## **QR codes du plan de travail "Transformations chimiquesʺ**

## • **Étape 1**

[https://www.kartable.fr/ressources/physique-chimie/exercice/identifier-les-reactifs-les-produits-et](https://www.kartable.fr/ressources/physique-chimie/exercice/identifier-les-reactifs-les-produits-et-les-especes-spectatrices-dune-reaction-chimique/50036/140716)[les-especes-spectatrices-dune-reaction-chimique/50036/140716](https://www.kartable.fr/ressources/physique-chimie/exercice/identifier-les-reactifs-les-produits-et-les-especes-spectatrices-dune-reaction-chimique/50036/140716)

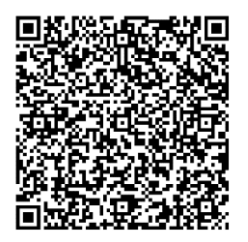

• **Étape 2**

[https://www.youtube.com/watch?v=5T4l93Tb\\_p0](https://www.youtube.com/watch?v=5T4l93Tb_p0)

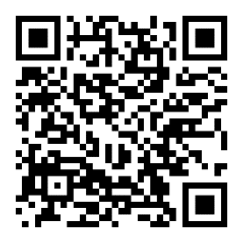

<https://www.youtube.com/watch?v=WBpTV95tE9M>

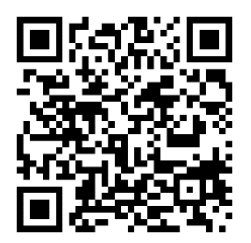

[https://www.unamur.be/sciences/enligne/transition/chimie/fichesderevision/revision7/equilibrerexer](https://www.unamur.be/sciences/enligne/transition/chimie/fichesderevision/revision7/equilibrerexercices1.htm) [cices1.htm](https://www.unamur.be/sciences/enligne/transition/chimie/fichesderevision/revision7/equilibrerexercices1.htm)

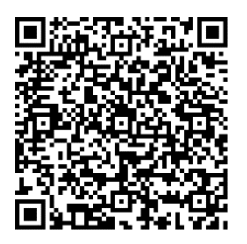

• **Étape 3**

<https://www.youtube.com/watch?v=k0VJVTy5280>

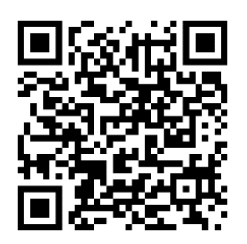

[https://www.youtube.com/watch?v=d8s3i9Iclto&list=PLfxQVoWt4IEFeKCHm8yMOXI7CNPHNlmiH](https://www.youtube.com/watch?v=d8s3i9Iclto&list=PLfxQVoWt4IEFeKCHm8yMOXI7CNPHNlmiH&index=6) [&index=6](https://www.youtube.com/watch?v=d8s3i9Iclto&list=PLfxQVoWt4IEFeKCHm8yMOXI7CNPHNlmiH&index=6)

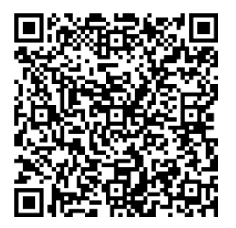

https://www.youtube.com/watch?v=tB6JLLjmrll

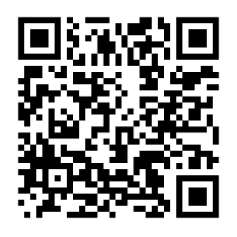

• **Étape 4**

<https://www.dailymotion.com/video/xcxzix>

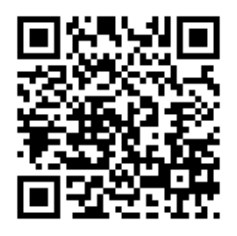